# **PageSpeed Insights**

#### **Movil**

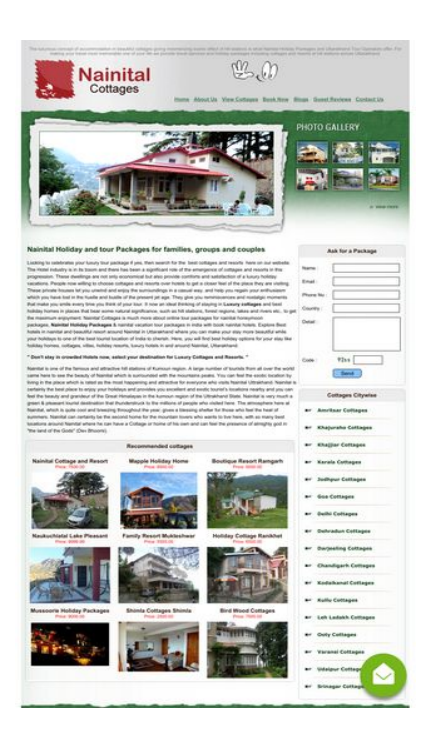

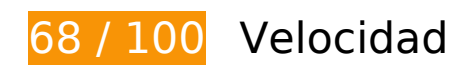

# **Elementos que debes corregir:**

### **Eliminar el JavaScript que bloquea la visualización y el CSS del contenido de la mitad superior de la página**

Tu página tiene 1 recursos de secuencias de comandos y 1 recursos CSS que provocan un bloqueo. Ello causa un retraso en el procesamiento de la página.

No se ha podido visualizar el contenido de la mitad superior de la página sin tener que esperar a que se cargara alguno de los recursos. Intenta aplazar o cargar de forma asíncrona los recursos que bloquean la visualización, o bien inserta porciones críticas de dichos recursos directamente en el HTML.

[Quitar el JavaScript que bloquea la visualización de contenido:](http://sitedesk.net/redirect.php?url=https%3A%2F%2Fdevelopers.google.com%2Fspeed%2Fdocs%2Finsights%2FBlockingJS)

http://www.nainitalcottages.com/jquery/jquery-1.2.6.js

[Optimizar la entrega de CSS](http://sitedesk.net/redirect.php?url=https%3A%2F%2Fdevelopers.google.com%2Fspeed%2Fdocs%2Finsights%2FOptimizeCSSDelivery) de estas URL:

http://www.nainitalcottages.com/css/style.css

# **Elementos que puedes plantearte corregir:**

# **Habilitar compresión**

Comprimir recursos con gzip o con deflate puede reducir el número de bytes enviados a través de la red.

[Habilitar la compresión](http://sitedesk.net/redirect.php?url=https%3A%2F%2Fdevelopers.google.com%2Fspeed%2Fdocs%2Finsights%2FEnableCompression) de estos recursos para reducir su tamaño de transferencia en 46,5 KB (reducción del 65 %).

Si se comprime http://www.nainitalcottages.com/jquery/jquery-1.2.6.js, supondría un ahorro de 46,5 KB (reducción del 65 %).

# **Aprovechar el almacenamiento en caché del navegador**

Establecer una fecha de caducidad o una edad máxima en las cabeceras HTTP de los recursos estáticos indica al navegador que cargue los recursos descargados previamente del disco local en lugar de hacerlo a través de la red.

[Aprovechar el almacenamiento en caché del navegador](http://sitedesk.net/redirect.php?url=https%3A%2F%2Fdevelopers.google.com%2Fspeed%2Fdocs%2Finsights%2FLeverageBrowserCaching) de estos recursos almacenables en caché:

- https://www.googletagmanager.com/gtag/js?id=AW-1024091916 (15 minutos)
- https://www.googleadservices.com/pagead/conversion\_async.js (60 minutos)
- http://www.google-analytics.com/ga.js (2 horas)
- https://embed.tawk.to/59e5b6d4c28eca75e4626743/default (3 horas)

# **Optimizar imágenes**

Formatear y comprimir correctamente las imágenes puede ahorrar una gran cantidad de bytes de datos.

[Optimizar estas imágenes](http://sitedesk.net/redirect.php?url=https%3A%2F%2Fdevelopers.google.com%2Fspeed%2Fdocs%2Finsights%2FOptimizeImages) para reducir su tamaño en 11,2 KB (reducción del 17 %).

- Si se comprime http://www.nainitalcottages.com/images/photo\_gallery.jpg, supondría un ahorro de 7,5 KB (reducción del 17 %).
- Si se comprime http://www.nainitalcottages.com/images/logo\_nt.jpg, supondría un ahorro de 1,7 KB (reducción del 17 %).
- Si se comprime http://www.nainitalcottages.com/images/body bg.gif, supondría un ahorro de 899 B (reducción del 59 %).
- Si se comprime http://www.nainitalcottages.com/cottage\_photos/small/107\_1105.jpg, supondría un ahorro de 643 B (reducción del 11 %).
- Si se comprime http://nainitalcottages.com/captcha.jpg, supondría un ahorro de 391 B (reducción del 41 %).
- Si se comprime http://www.nainitalcottages.com/images/top\_bg.jpg, supondría un ahorro de 186 B (reducción del 23 %).

# **6 reglas aprobadas**

## **Evitar redirecciones a páginas de destino**

Tu página no tiene redireccionamientos. Más información sobre cómo [evitar redireccionamientos de](http://sitedesk.net/redirect.php?url=https%3A%2F%2Fdevelopers.google.com%2Fspeed%2Fdocs%2Finsights%2FAvoidRedirects) [páginas de destino](http://sitedesk.net/redirect.php?url=https%3A%2F%2Fdevelopers.google.com%2Fspeed%2Fdocs%2Finsights%2FAvoidRedirects)

### **Reducir el tiempo de respuesta del servidor**

Tu servidor respondió rápidamente. Más información sobre la [optimización del tiempo de respuesta](http://sitedesk.net/redirect.php?url=https%3A%2F%2Fdevelopers.google.com%2Fspeed%2Fdocs%2Finsights%2FServer) [del servidor](http://sitedesk.net/redirect.php?url=https%3A%2F%2Fdevelopers.google.com%2Fspeed%2Fdocs%2Finsights%2FServer)

# **Minificar CSS**

El CSS está reducido. Más información sobre la [reducción del CSS](http://sitedesk.net/redirect.php?url=https%3A%2F%2Fdevelopers.google.com%2Fspeed%2Fdocs%2Finsights%2FMinifyResources)

## **Minificar HTML**

El HTML está reducido. Más información sobre la [reducción del HTML](http://sitedesk.net/redirect.php?url=https%3A%2F%2Fdevelopers.google.com%2Fspeed%2Fdocs%2Finsights%2FMinifyResources)

# **Minificar JavaScript**

El contenido de JavaScript está reducido. Más información sobre la [reducción del contenido de](http://sitedesk.net/redirect.php?url=https%3A%2F%2Fdevelopers.google.com%2Fspeed%2Fdocs%2Finsights%2FMinifyResources) **[JavaScript](http://sitedesk.net/redirect.php?url=https%3A%2F%2Fdevelopers.google.com%2Fspeed%2Fdocs%2Finsights%2FMinifyResources)** 

# **Prioriza el contenido visible**

El contenido de la mitad superior de la página está correctamente priorizado. Más información sobre [la priorización de contenido visible](http://sitedesk.net/redirect.php?url=https%3A%2F%2Fdevelopers.google.com%2Fspeed%2Fdocs%2Finsights%2FPrioritizeVisibleContent)

**63 / 100** Experiencia de usuario

 **Elementos que debes corregir:** 

## **Configurar ventana gráfica**

Tu página no tiene ninguna ventana gráfica especificada. Esto hace que los dispositivos móviles procesen tu página como si apareciera en un navegador de escritorio, reduciéndola para que quepa en la pantalla móvil. Configura una ventana gráfica para que la página se procese correctamente en todos los dispositivos.

[Configurar una ventana gráfica](http://sitedesk.net/redirect.php?url=https%3A%2F%2Fdevelopers.google.com%2Fspeed%2Fdocs%2Finsights%2FConfigureViewport) para esta página.

# **Aplicar el tamaño adecuado a los botones táctiles**

Puede que algunos enlaces y botones de la página web sean demasiado pequeños para que los usuarios puedan tocarlos en una pantalla táctil. Quizás debas [aplicar un tamaño más grande a los](http://sitedesk.net/redirect.php?url=https%3A%2F%2Fdevelopers.google.com%2Fspeed%2Fdocs%2Finsights%2FSizeTapTargetsAppropriately) [botones táctiles](http://sitedesk.net/redirect.php?url=https%3A%2F%2Fdevelopers.google.com%2Fspeed%2Fdocs%2Finsights%2FSizeTapTargetsAppropriately) para proporcionar una experiencia de usuario mejor.

Los botones táctiles siguientes están cerca de otros y puede que necesiten más espacio a su alrededor.

- El botón táctil <a href="http://www.nai…lcottages.com/" class="top-level">Home</a> está cerca de 1 botones táctiles final.
- El botón táctil <a href="http://www.nai…ages.com/blog/" class="top-level">Blogs</a> está cerca de 2 botones táctiles final.
- El botón táctil <a href="http://nainitalcottages.com/">Nainital Holiday Packages</a> está cerca de 1 botones táctiles final.
- El botón táctil <a href="http://nainitalcottages.com/">Nainital Holiday Packages</a> y 1 más están cerca de otros botones táctiles final.
- El botón táctil <a href="http://www.nai…-pleasant.html">Naukuchiatal Lake Pleasant</a> y 5 más están cerca de otros botones táctiles final.
- El botón táctil <input id="name" type="text" name="name"> y 4 más están cerca de otros botones táctiles final.
- El botón táctil <input id="btnEnquiry" type="button" name="submit"> está cerca de 1 botones táctiles final.
- El botón táctil <a href="http://www.nai…tsar-cottages/">Amritsar Cottages</a> y 16 más están cerca de otros botones táctiles final.
- El botón táctil <a href="http://www.nai…lcottages.com/">Home</a> y 3 más están cerca de otros botones táctiles.

# **Utilizar tamaños de fuente que se puedan leer**

El siguiente texto de tu página se visualiza de tal forma que puede resultar difícil de leer para algunos visitantes. [Usa tamaños de fuente legibles](http://sitedesk.net/redirect.php?url=https%3A%2F%2Fdevelopers.google.com%2Fspeed%2Fdocs%2Finsights%2FUseLegibleFontSizes) para proporcionar una mejor experiencia de usuario.

Los siguientes fragmentos de texto tienen un tamaño de fuente pequeño. Aumenta el tamaño de la fuente para que sean más legibles.

- The luxurious…s Uttarakhand. se visualiza solo con una altura de 4 píxeles (11 píxeles en CSS) final.
- View Cottages y 4 más se visualizan solo con una altura de 5 píxeles (13 píxeles en CSS) final.
- Blogs se visualiza solo con una altura de 5 píxeles (13 píxeles en CSS) final.
- Guest Reviews se visualiza solo con una altura de 5 píxeles (13 píxeles en CSS) final.

- Nainital Holid…ps and couples se visualiza solo con una altura de 7 píxeles (18 píxeles en CSS) final.
- Nainital is on…(Dev Bhoomi). y 5 más se visualizan solo con una altura de 5 píxeles (12 píxeles en CSS) final.
- resort around Nainital y 1 más se visualizan solo con una altura de 5 píxeles (12 píxeles en CSS) final.
- Gquot; Don't stay i…and Resorts. Gquot; y 2 más se visualizan solo con una altura de 5 píxeles (12 píxeles en CSS) final.
- Recommended cottages y 2 más se visualizan solo con una altura de 5 píxeles (14 píxeles en CSS) final.
- Naukuchiatal Lake Pleasant y 8 más se visualizan solo con una altura de 5 píxeles (14 píxeles en CSS) final.
- Price: 7500.00 y 8 más se visualizan solo con una altura de 4 píxeles (11 píxeles en CSS) final.
- Phone No : y 5 más se visualizan solo con una altura de 5 píxeles (12 píxeles en CSS) final.
- Darjeeling Cottages y 16 más se visualizan solo con una altura de 5 píxeles (12 píxeles en CSS) final.
- Refund Cancellation y 14 más se visualizan solo con una altura de 5 píxeles (12 píxeles en CSS).
- 2018 y 1 más se visualizan solo con una altura de 5 píxeles (12 píxeles en CSS).

# **2 reglas aprobadas**

### **Evitar los plugins**

Parece que tu página no utiliza plugins y esto podría impedir que el contenido se utilice en muchas plataformas. Puedes obtener más información acerca de la importancia de [evitar los plugins.](http://sitedesk.net/redirect.php?url=https%3A%2F%2Fdevelopers.google.com%2Fspeed%2Fdocs%2Finsights%2FAvoidPlugins)

### **Adaptación del contenido a la ventana gráfica**

El contenido de tu página encaja con la ventana gráfica. Más información sobre cómo [adaptar el](http://sitedesk.net/redirect.php?url=https%3A%2F%2Fdevelopers.google.com%2Fspeed%2Fdocs%2Finsights%2FSizeContentToViewport) [contenido a la ventana gráfica](http://sitedesk.net/redirect.php?url=https%3A%2F%2Fdevelopers.google.com%2Fspeed%2Fdocs%2Finsights%2FSizeContentToViewport)

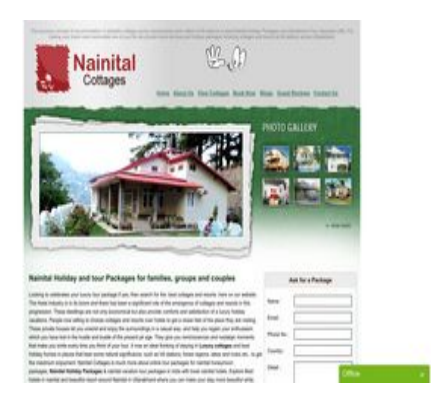

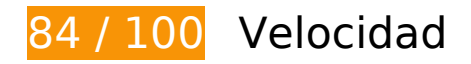

 **Elementos que debes corregir:** 

### **Eliminar el JavaScript que bloquea la visualización y el CSS del contenido de la mitad superior de la página**

Tu página tiene 1 recursos de secuencias de comandos y 1 recursos CSS que provocan un bloqueo. Ello causa un retraso en el procesamiento de la página.

No se ha podido visualizar el contenido de la mitad superior de la página sin tener que esperar a que se cargara alguno de los recursos. Intenta aplazar o cargar de forma asíncrona los recursos que bloquean la visualización, o bien inserta porciones críticas de dichos recursos directamente en el HTML.

[Quitar el JavaScript que bloquea la visualización de contenido:](http://sitedesk.net/redirect.php?url=https%3A%2F%2Fdevelopers.google.com%2Fspeed%2Fdocs%2Finsights%2FBlockingJS)

http://www.nainitalcottages.com/jquery/jquery-1.2.6.js

[Optimizar la entrega de CSS](http://sitedesk.net/redirect.php?url=https%3A%2F%2Fdevelopers.google.com%2Fspeed%2Fdocs%2Finsights%2FOptimizeCSSDelivery) de estas URL:

http://www.nainitalcottages.com/css/style.css

 **Elementos que puedes plantearte corregir:** 

**Habilitar compresión**

Comprimir recursos con gzip o con deflate puede reducir el número de bytes enviados a través de la

red.

[Habilitar la compresión](http://sitedesk.net/redirect.php?url=https%3A%2F%2Fdevelopers.google.com%2Fspeed%2Fdocs%2Finsights%2FEnableCompression) de estos recursos para reducir su tamaño de transferencia en 46,5 KB (reducción del 65 %).

Si se comprime http://www.nainitalcottages.com/jquery/jquery-1.2.6.js, supondría un ahorro de 46,5 KB (reducción del 65 %).

### **Aprovechar el almacenamiento en caché del navegador**

Establecer una fecha de caducidad o una edad máxima en las cabeceras HTTP de los recursos estáticos indica al navegador que cargue los recursos descargados previamente del disco local en lugar de hacerlo a través de la red.

[Aprovechar el almacenamiento en caché del navegador](http://sitedesk.net/redirect.php?url=https%3A%2F%2Fdevelopers.google.com%2Fspeed%2Fdocs%2Finsights%2FLeverageBrowserCaching) de estos recursos almacenables en caché:

- https://www.googletagmanager.com/gtag/js?id=AW-1024091916 (15 minutos)
- https://www.googleadservices.com/pagead/conversion\_async.js (60 minutos)
- http://www.google-analytics.com/ga.js (2 horas)
- https://embed.tawk.to/59e5b6d4c28eca75e4626743/default (3 horas)

## **Optimizar imágenes**

Formatear y comprimir correctamente las imágenes puede ahorrar una gran cantidad de bytes de datos.

[Optimizar estas imágenes](http://sitedesk.net/redirect.php?url=https%3A%2F%2Fdevelopers.google.com%2Fspeed%2Fdocs%2Finsights%2FOptimizeImages) para reducir su tamaño en 11,2 KB (reducción del 17 %).

- Si se comprime http://www.nainitalcottages.com/images/photo\_gallery.jpg, supondría un ahorro de 7,5 KB (reducción del 17 %).
- Si se comprime http://www.nainitalcottages.com/images/logo\_nt.jpg, supondría un ahorro de 1,7 KB (reducción del 17 %).

- Si se comprime http://www.nainitalcottages.com/images/body bg.gif, supondría un ahorro de 899 B (reducción del 59 %).
- Si se comprime http://www.nainitalcottages.com/cottage\_photos/small/107\_1105.jpg, supondría un ahorro de 643 B (reducción del 11 %).
- Si se comprime http://nainitalcottages.com/captcha.jpg, supondría un ahorro de 388 B (reducción del 42 %).
- Si se comprime http://www.nainitalcottages.com/images/top\_bg.jpg, supondría un ahorro de 186 B (reducción del 23 %).

# **6 reglas aprobadas**

## **Evitar redirecciones a páginas de destino**

Tu página no tiene redireccionamientos. Más información sobre cómo [evitar redireccionamientos de](http://sitedesk.net/redirect.php?url=https%3A%2F%2Fdevelopers.google.com%2Fspeed%2Fdocs%2Finsights%2FAvoidRedirects) [páginas de destino](http://sitedesk.net/redirect.php?url=https%3A%2F%2Fdevelopers.google.com%2Fspeed%2Fdocs%2Finsights%2FAvoidRedirects)

### **Reducir el tiempo de respuesta del servidor**

Tu servidor respondió rápidamente. Más información sobre la **[optimización del tiempo de respuesta](http://sitedesk.net/redirect.php?url=https%3A%2F%2Fdevelopers.google.com%2Fspeed%2Fdocs%2Finsights%2FServer)** [del servidor](http://sitedesk.net/redirect.php?url=https%3A%2F%2Fdevelopers.google.com%2Fspeed%2Fdocs%2Finsights%2FServer)

### **Minificar CSS**

El CSS está reducido. Más información sobre la [reducción del CSS](http://sitedesk.net/redirect.php?url=https%3A%2F%2Fdevelopers.google.com%2Fspeed%2Fdocs%2Finsights%2FMinifyResources)

### **Minificar HTML**

El HTML está reducido. Más información sobre la [reducción del HTML](http://sitedesk.net/redirect.php?url=https%3A%2F%2Fdevelopers.google.com%2Fspeed%2Fdocs%2Finsights%2FMinifyResources)

### **Minificar JavaScript**

El contenido de JavaScript está reducido. Más información sobre la [reducción del contenido de](http://sitedesk.net/redirect.php?url=https%3A%2F%2Fdevelopers.google.com%2Fspeed%2Fdocs%2Finsights%2FMinifyResources)

# **[JavaScript](http://sitedesk.net/redirect.php?url=https%3A%2F%2Fdevelopers.google.com%2Fspeed%2Fdocs%2Finsights%2FMinifyResources)**

## **Prioriza el contenido visible**

El contenido de la mitad superior de la página está correctamente priorizado. Más información sobre [la priorización de contenido visible](http://sitedesk.net/redirect.php?url=https%3A%2F%2Fdevelopers.google.com%2Fspeed%2Fdocs%2Finsights%2FPrioritizeVisibleContent)